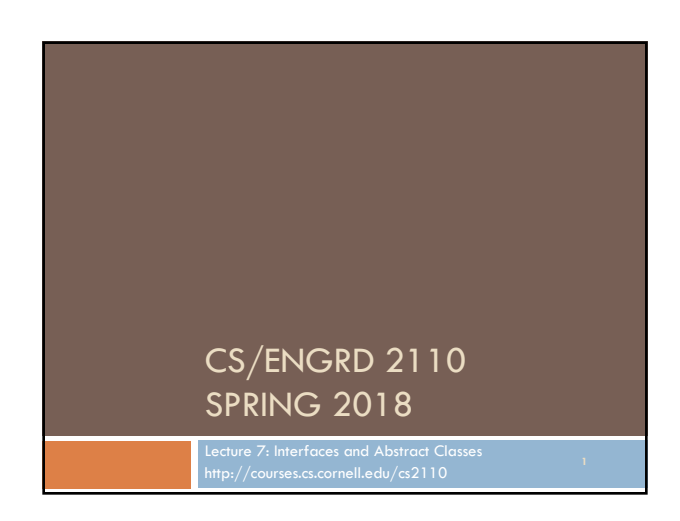

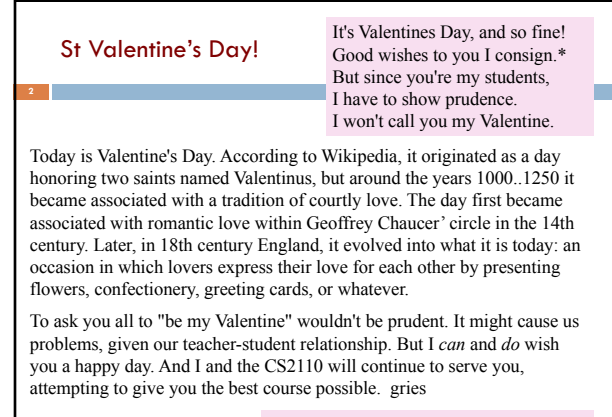

\*consign: commit forever, commit irrevocably.

# Announcements A2 is due tonight (15 February) Get started on A3 – a method every other day. You have twi weeks. A3 asks you to learn about an interesting data structure, the linked list, by reading on your own. Don't be concerned with applications of the linked list. You'll see many uses of linked lists in the rest of the course! 3

#### About A3. linked list data structure This is a linked list containing the list of integers (6, 7, 3). header, containing size Each node (N@1, N@8, N@2) of list and pointer to contains a value of the list and a first node pointer to next node (null if none) LL@7  $N@1$ **N@8**  $N@2$  $val$  3  $\overline{6}$ val  $\overline{7}$  $N@1$ first LL@7 next N@8  $-next$  N@2 next null Why use linked list? Can insert a value at beginning of list with just a few instructions ---constant time 4

### A3 introduces **generics**

Generic programming: a style of computer programming in which algorithms are written in terms of types to be specified later, which are then instantiated when needed for specific types .

5

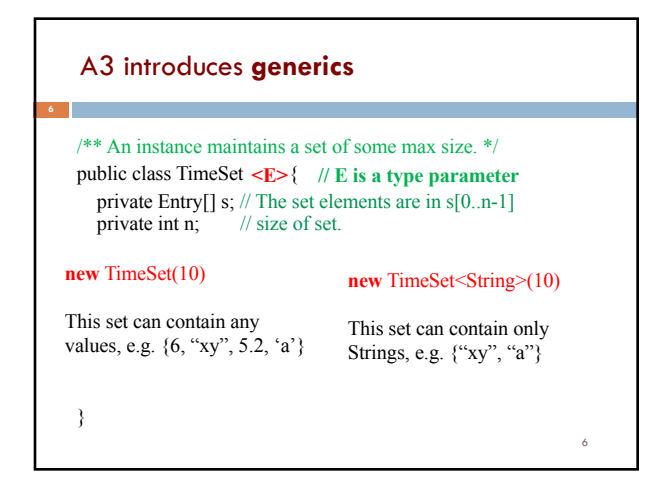

#### A3 introduces **generics**

**7**

}

/\*\* An instance maintains a set of some max size. \*/ public class TimeSet  $\leq E$  // E is a type parameter private Entry[] s; // The set elements are in  $s[0..n-1]$ <br>private int n; // size of set.  $\overrightarrow{p}$  private int n;

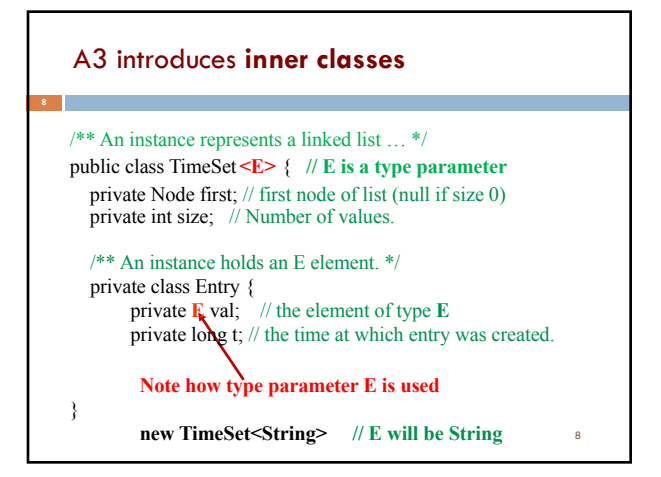

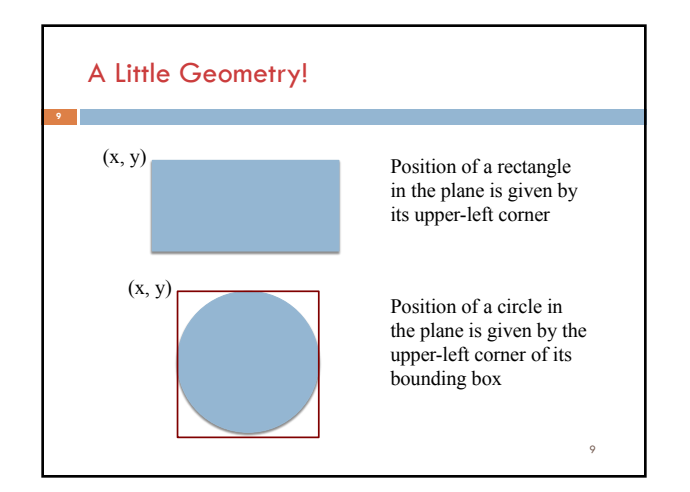

7

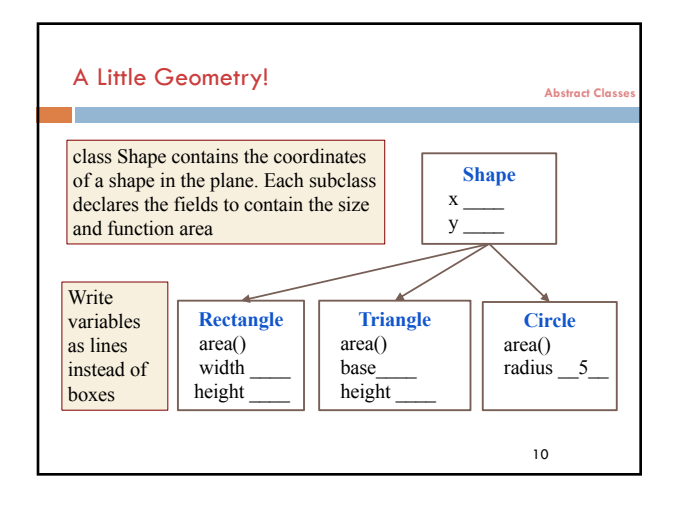

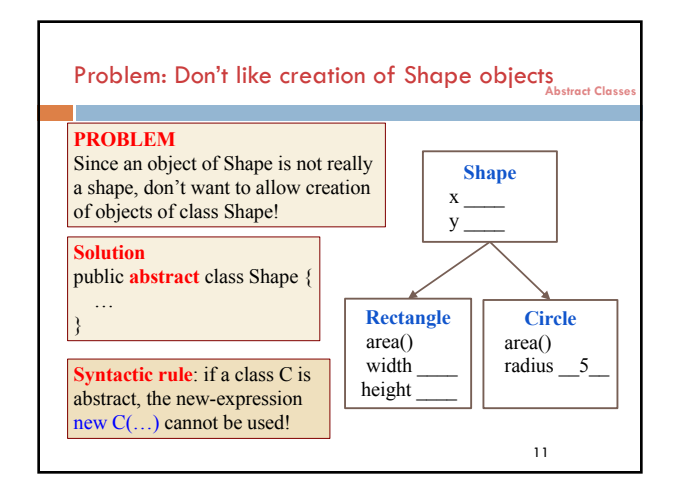

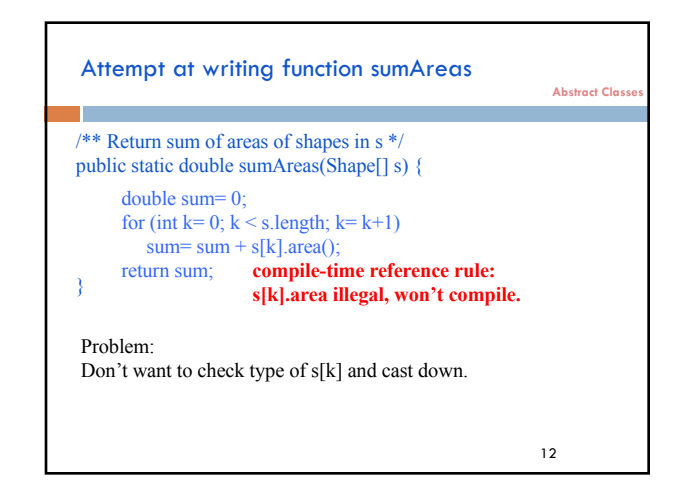

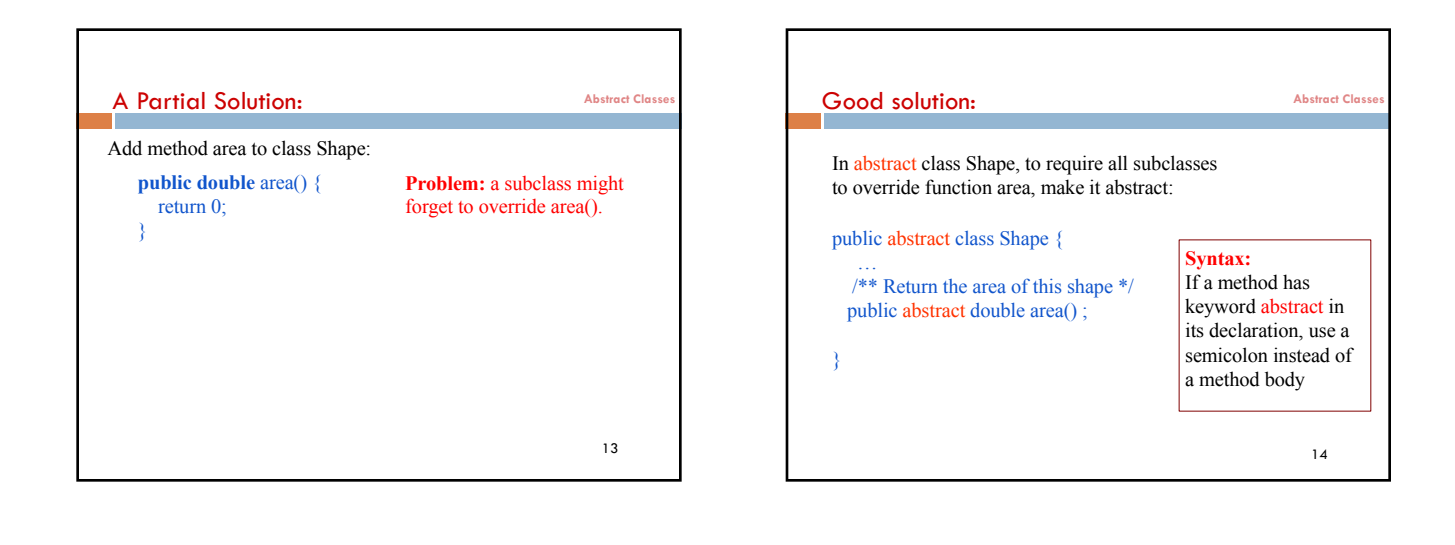

![](_page_2_Figure_2.jpeg)

![](_page_2_Figure_3.jpeg)

![](_page_2_Picture_373.jpeg)

![](_page_2_Picture_374.jpeg)

![](_page_3_Figure_1.jpeg)

![](_page_3_Figure_2.jpeg)

![](_page_3_Figure_3.jpeg)

![](_page_3_Figure_4.jpeg)

![](_page_3_Figure_5.jpeg)

![](_page_3_Figure_6.jpeg)

## A start at understanding use of interfaces

![](_page_4_Figure_2.jpeg)

![](_page_4_Figure_3.jpeg)

![](_page_4_Figure_4.jpeg)

![](_page_4_Figure_5.jpeg)

![](_page_4_Picture_6.jpeg)

![](_page_4_Figure_7.jpeg)

#### A real use of interface: sorting

Consider an array of Shapes: want to sort by increasing area Consider an array of ints: want to sort them in increasing order Consider an array of Dates: want to put in chronological order

We don't want to write three different sorting procedures!

The sorting procedure should be the same in all cases. What differs is how elements of the array are compared.

So, write ONE sort procedure, tell it the function to be used to compare elements. To do that, we will use an interface.

**31**

Interface Comparable<T> Package java.lang contains this interface **public interface** Comparable<T> {  $/** = a$  negative integer if this object < c,  $= 0$  if this object  $= c$ ,  $=$  a positive integer if this object  $>$  c. Throw a ClassCastException if c can't be cast to the class of this object. \*/ **int** compareTo(T c); }

**32**

![](_page_5_Figure_7.jpeg)

![](_page_5_Picture_8.jpeg)

![](_page_5_Figure_9.jpeg)

![](_page_5_Figure_10.jpeg)